# **GPU** TECHNOLOGY

#### Developing Next-Generation CUDA Acceleration in Wolfram's *Mathematica* with NVIDIA® Nsight™ Visual Studio Edition

Abdul Dakkak Kernel Developer

Wolfram Research

#### Sébastien Dominé Sr. Dir. Developer Tools NVIDIA

#### **Agenda**

- **Night Visual Studio Edition Update**
- CUDA Development in Wolfram's *Mathematica*
- **The future of Nsight Visual Studio Edition**
- Conclusion

#### **NVIDIA® Nsight™ Visual Studio Edition Software Development Platform for GPU and CPU**

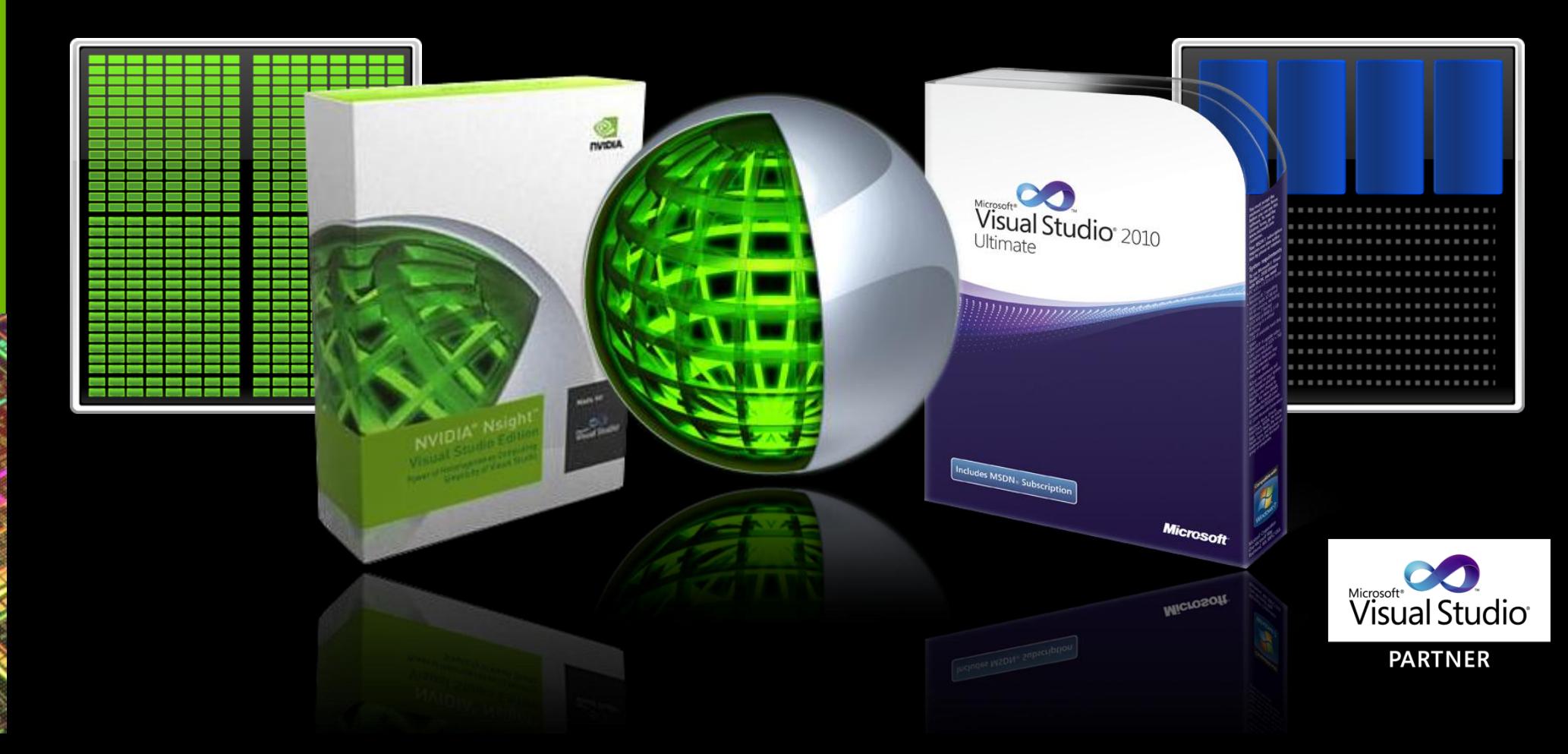

#### **Nsight Visual Studio Edition** *for Graphics Developers*

- **Frame debugger for Direct3D**
- **HLSL Shader debugger**
- **Frame profiler for Direct3D**
- **Application and system trace**

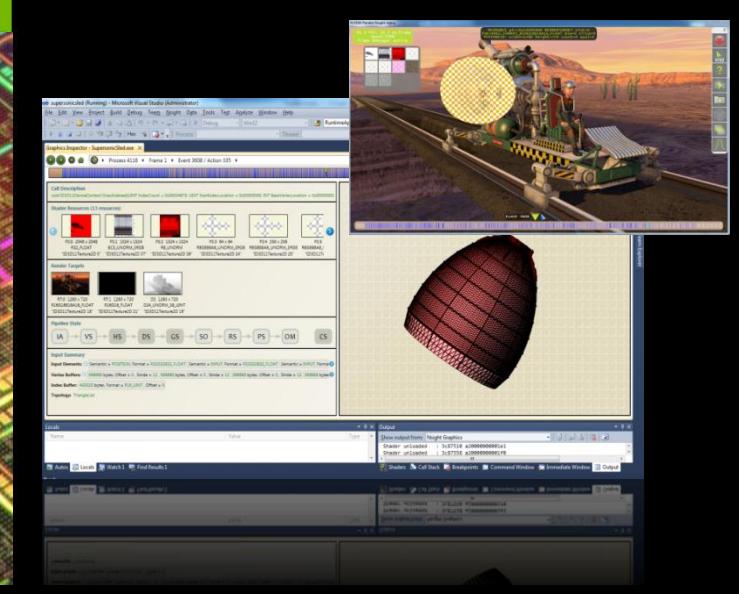

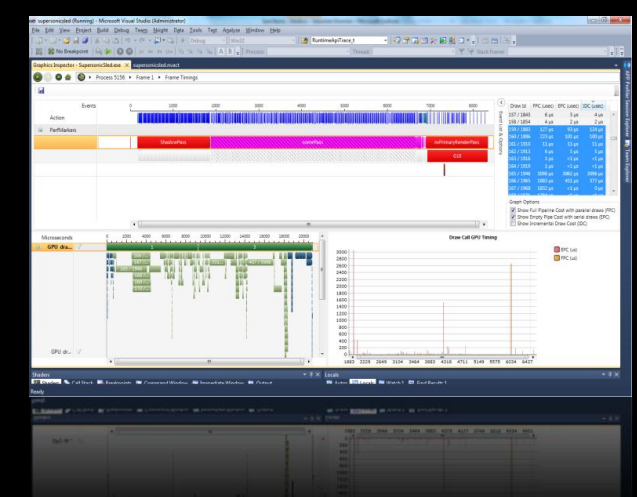

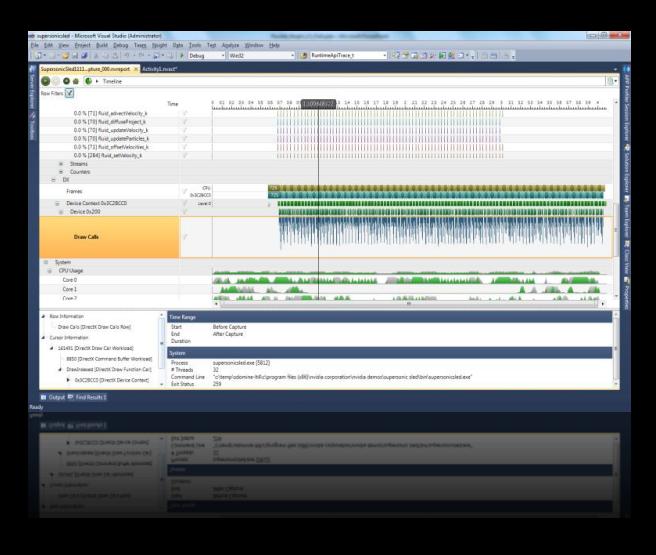

#### **Nsight Visual Studio Edition** *for CUDA® Developers*

- **CUDA** debugger
- **CUDA memory checker**
- **Example 2 Application and system trace**
- **CUDA** profiler

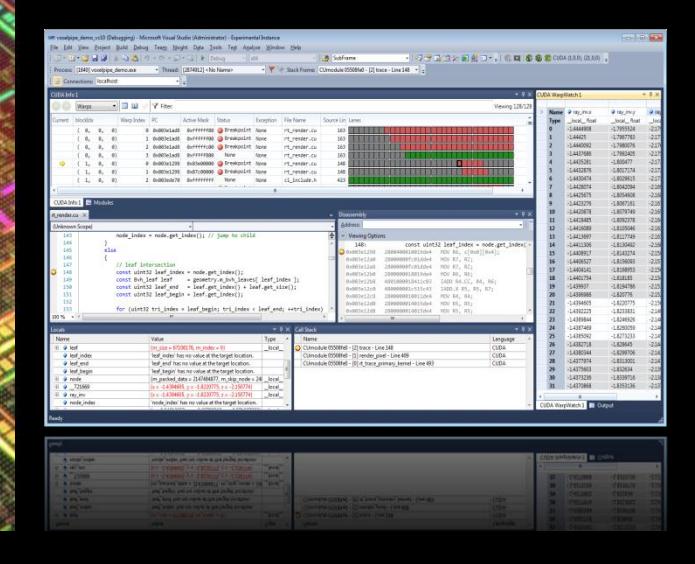

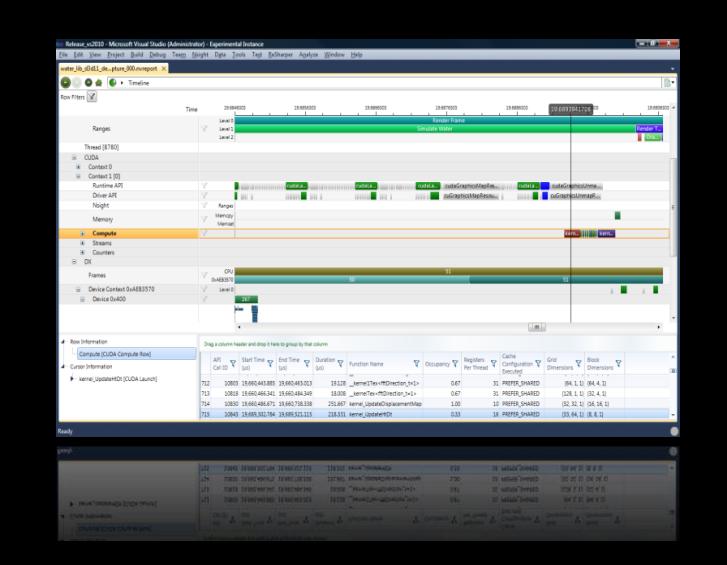

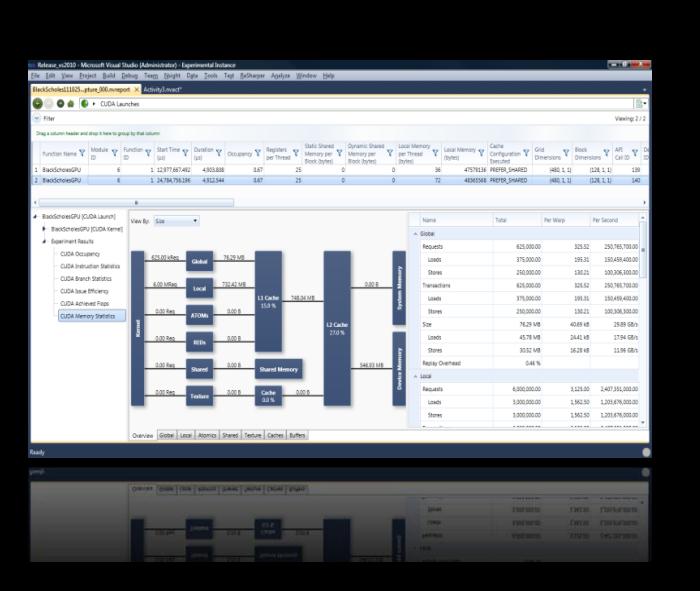

## **New in Nsight Visual Studio Edition 2.2**

- **Example 1 Septer architecture support**
- **Fully featured on single GPU systems** 
	- Local CUDA Debugging
	- CUDA memory checker
- **Warp freeze/thaw run-control**
- Debug Kernel without symbols SASS and PTX
- **New Analysis summary page**

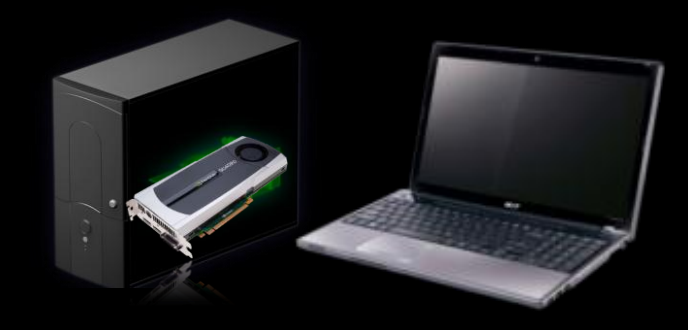

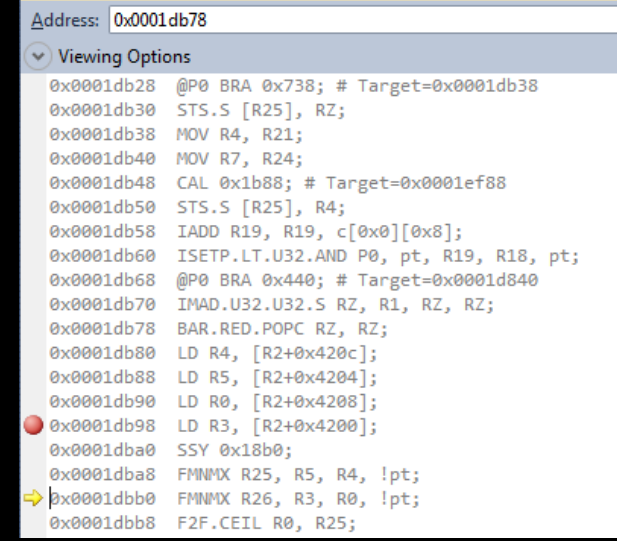

#### What is *Mathematica*?

- Computational Engine
- **Functional, pattern based, procedural, ... everything is** data
- Covers Many Domains All in One Package no need for extensions and toolkits

#### Structure of *Mathematica* Code Base

- Mainly written in C and Mathematica
- **Some bits are written in Java**
- A separation between the frontend and the kernel into different processes
- Uses and loads external libraries on demand for certain operations
- Has a linking mechanism that allows loading C, Java, .Net, and Python code into the system
- *CUDALink* is one of those linking mechanisms

#### *Mathematica* Frontend and Kernel

#### *Mathematica* Kernel All computation happens in the kernel

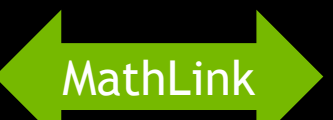

*Mathematica* Frontend All GUI and visualization happens here

# *Mathematica* Linking Mechanism

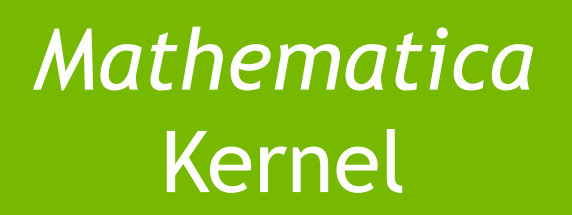

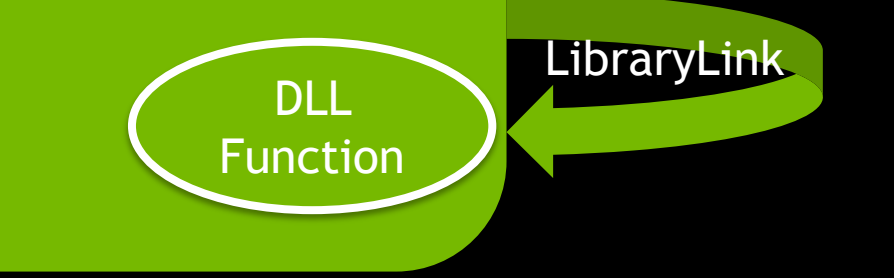

#### What is *CUDALink*?

- A way to load CUDA programs into *Mathematica*
- Handles all the trivial, repetitive, and sometime error prone host code that developers have to write
- Allows CUDA programs to benefit from *Mathematica*'s features and vice versa

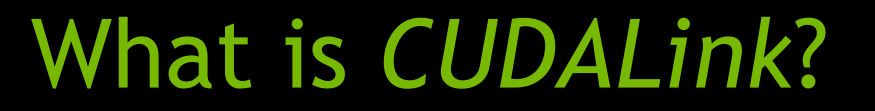

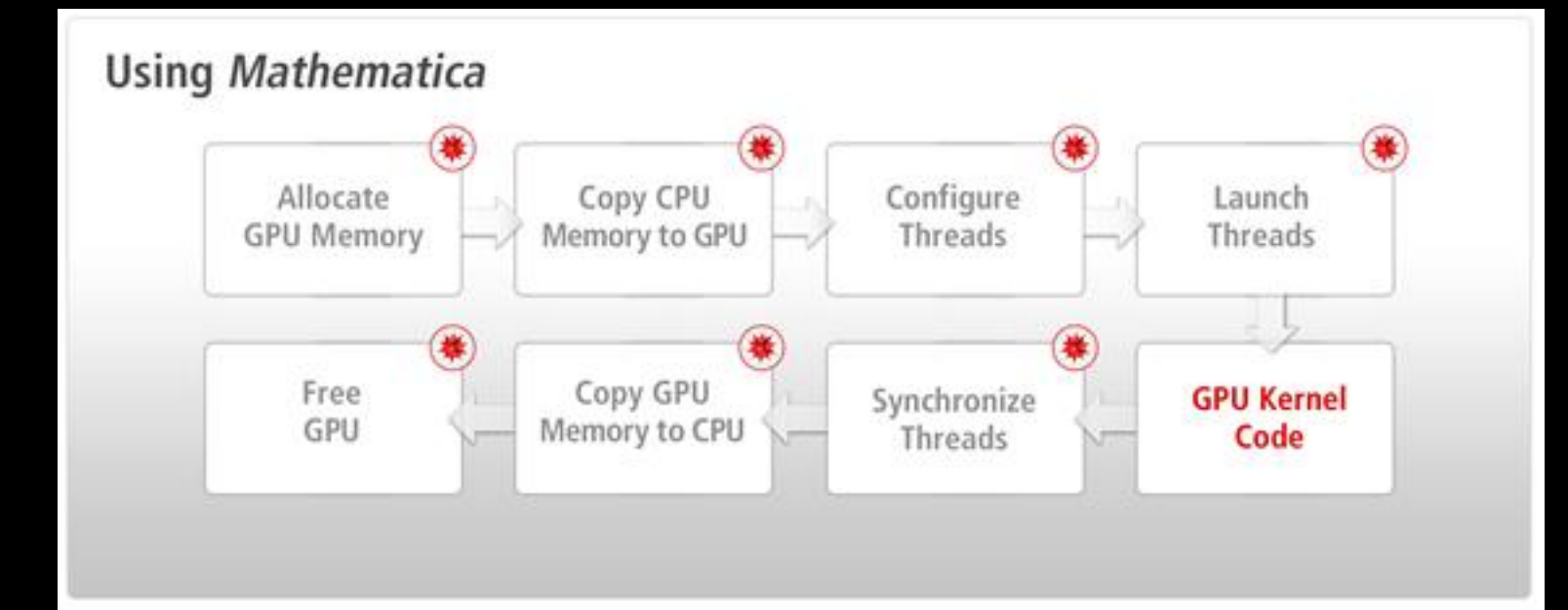

#### Structure of *CUDALink*

- Written in C, CUDA, and *Mathematica*
- Uses NVIDIA libraries such as CUBLAS, CUFFT, CURAND, and **Thrust**
- Loaded as an external library by the main *Mathematica* kernel

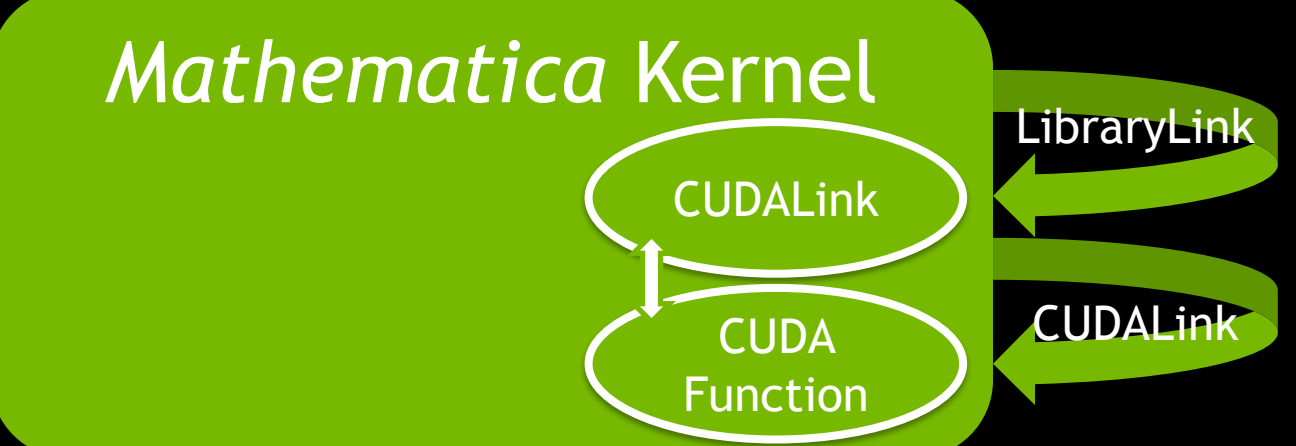

#### Demo: *CUDALink* Usage

## Challenges While Developing *CUDALink*

- **Initially, lack of Nsight and printf**
- **The initial hardware requirements for Nsight were not easy** to configure (QA, for example, did not have this setup)
- Large code base means that you cannot debug the entire CUDA code base

#### Demo: Attaching the CUDA Debugger to a *Mathematica* Process

# Demo: Profiling the CUDA Code with Nsight

#### Previous Development Workflow

- Write implementation in C
- Port implementation into CUDA
- Scratch head if something does not work
- Optimize based on knowledge of the hardware
- Write tests to make sure things continue to work

#### Current Development Workflow

- Write implementation in CUDA
- **Debug CUDA implementation**
- **EXA** Memory check CUDA implementation
- Optimize the implementation based on what the profiler tells you

#### Pitfalls and Experiences

- $\blacksquare$  A small change in the way we develop CUDA code  $-$  the "old" school" way of debugging and profiling
- $\blacksquare$  Initial setup challenges were answered by the documentation pages
- Enhanced and accelerated our development and QA process

## Wish List

- **Hard to debug large CUDA files**
- **Example 1** Live variable range is short during debugging
- As CUDA projects get larger: the compilation process gets slower, debugging get harder, and the release binary size gets larger
- Run static analysis without writing the host code
- **Example 2 Figure 10 A CUDA** function without host code symbols

## **The Future for Nsight Visual Studio Edition**

CUDA 5.0 and dynamic kernel debugging

- Support for debugging GPU object linking
- **Performance Bottleneck w/ Source code correlation**

**Exernel Performance Limiter Analysis** 

System trace File I/O

## **Profiling with source code correlation**

**JLOGY**<br>ENCE

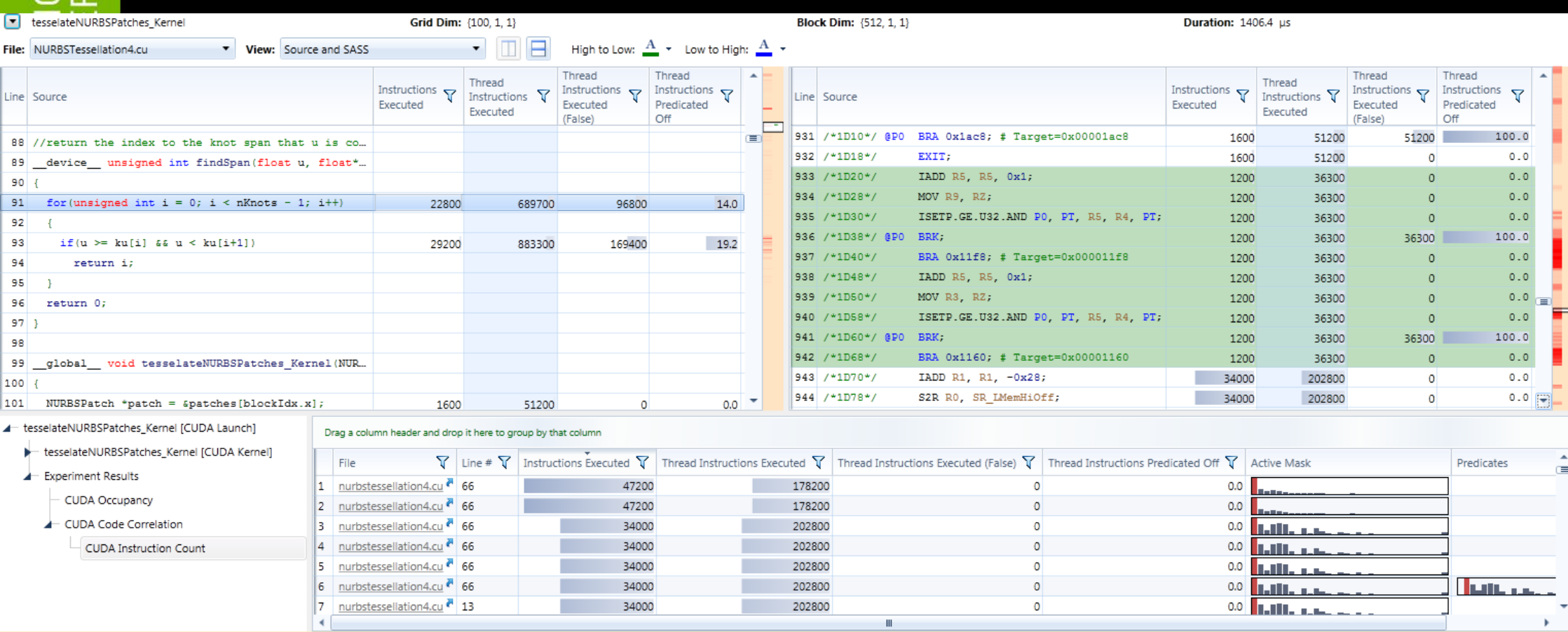

#### **Conclusion**

- Full-featured CUDA development on a single GPU
- **Advanced CUDA debugging with more control** 
	- Attach to process
	- CUDA Info and parallel warp pages
- System trace for finding where to focus optimization effort
- Powerful profiling experiments for accurate performance characterization

#### *Mathematica* **Presentations**

- *Mathematica* as a Practical Platform for GPU-Accelerated Finance: Wednesday 5:00PM (S0100)
- GPU Based Numerical Methods in *Mathematica*: Thursday 14:30 (S0106)

# **Nsight Visual Studio Edition@GTC'12**

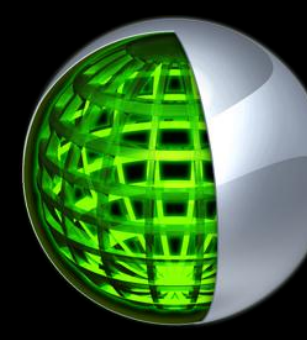

- **Download** 
	- http://developer.nvidia.com/nvidia-nsight
- NVIDIA Nsight Visual Studio Edition Trainings
	- Debugging: Tue:2-3pm, 5-6pm Wed: 2-3pm Thu: 9-10am, 4-5pm
	- Profiling: Tue:3-4pm Wed: 9-10am, 4-5pm Thu: 2-3pm
- **Nsight Lab** 
	- Tue: 4-5pm Wed: 10-11am, 3-4pm, 5-6pm Thu: 10-11am, 3-4pm
- Nsight Visual Studio Edition@NVIDIA Booth/Exhibition Hall
	- Tue,Wed: 12-2pm, 6-8pm Thu: 12-2pm